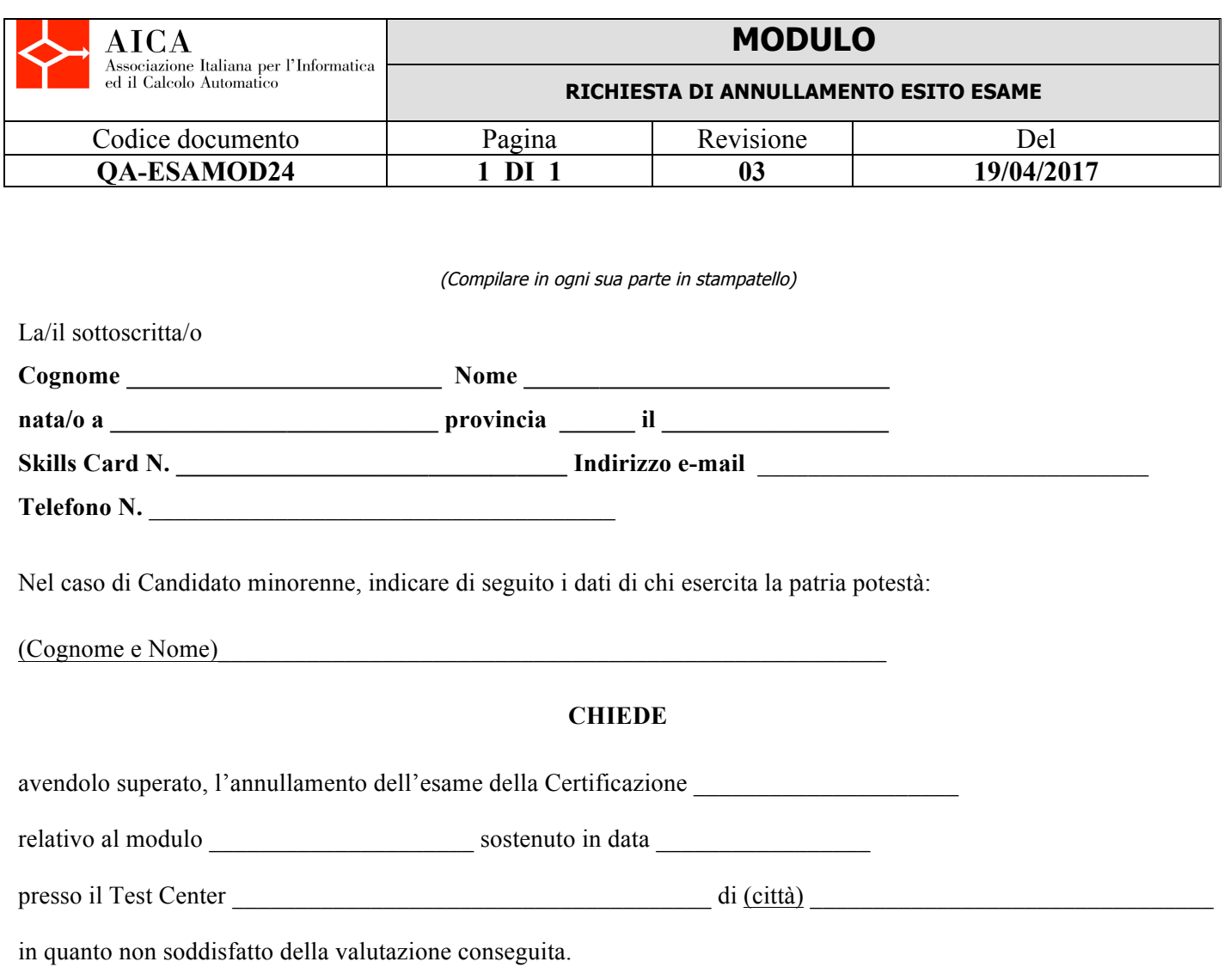

## **A TAL FINE DICHIARA**

- di essere consapevole che tale procedura è irreversibile e cioè che l'esame annullato non potrà più essere convalidato, nel caso in cui ci fosse un ripensamento;
- di essere consapevole della necessità, ai fini della Certificazione, di dover ripetere, a proprie spese, il modulo di esame.

Data Firma del Candidato (o di chi esercita la patria potestà)

## *PROCEDURA DI INVIO DELLA RICHIESTA DI INVALIDAZIONE*

*Il presente modulo va inviato via e-mail all'indirizzo* **lineadiretta@aicanet.it** *o via fax al numero* **02-76015717** *entro 15 giorni dalla data della sessione di esame (fa fede la data di invio del modulo). Oltre questo termine viene richiesto il pagamento di un contributo nella misura e con le modalità indicate nell'area certificati del sito http://shop.aicanet.it/ : in tal caso copia della ricevuta di versamento dovrà essere allegata al presente modulo.*

*L'annullamento dell'esame NON è possibile qualora sia già stato emesso il Certificato.*